**Como localizar documentos (talleres, plantillas, etc.) dentro del** *Document Room***.** 

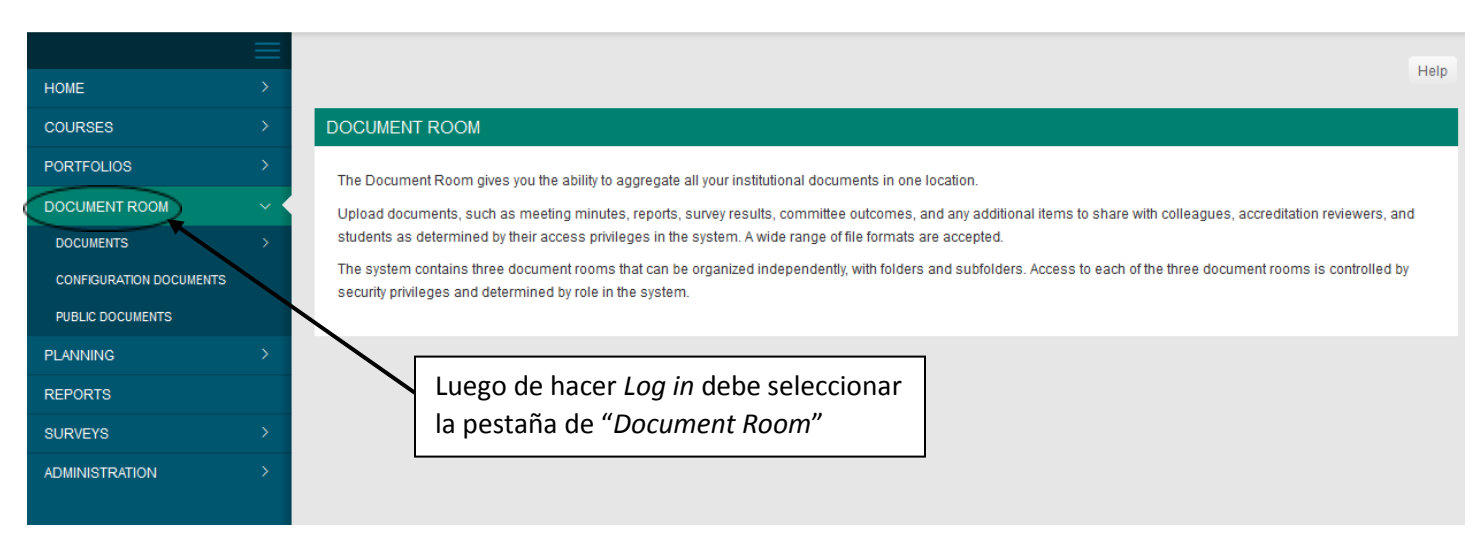

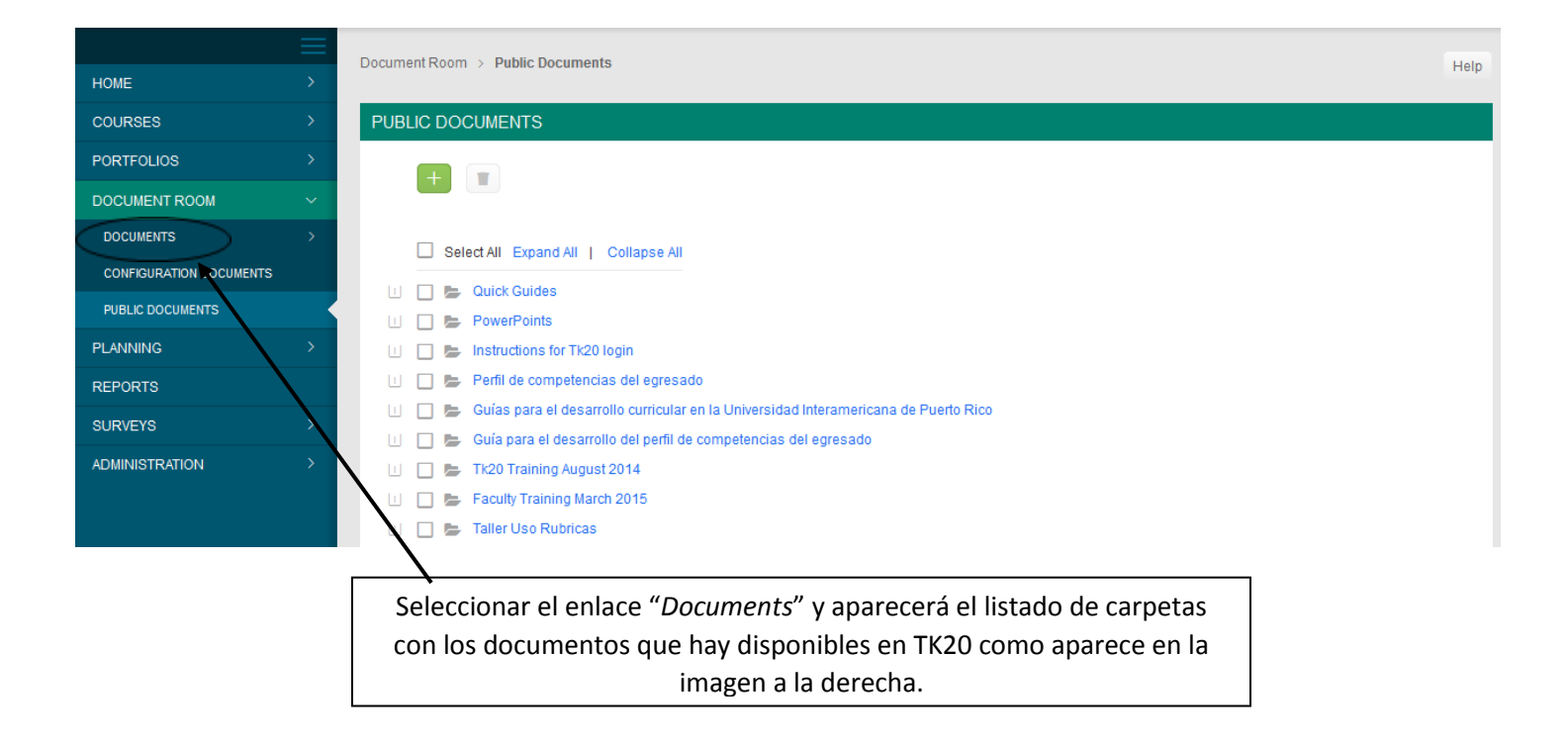

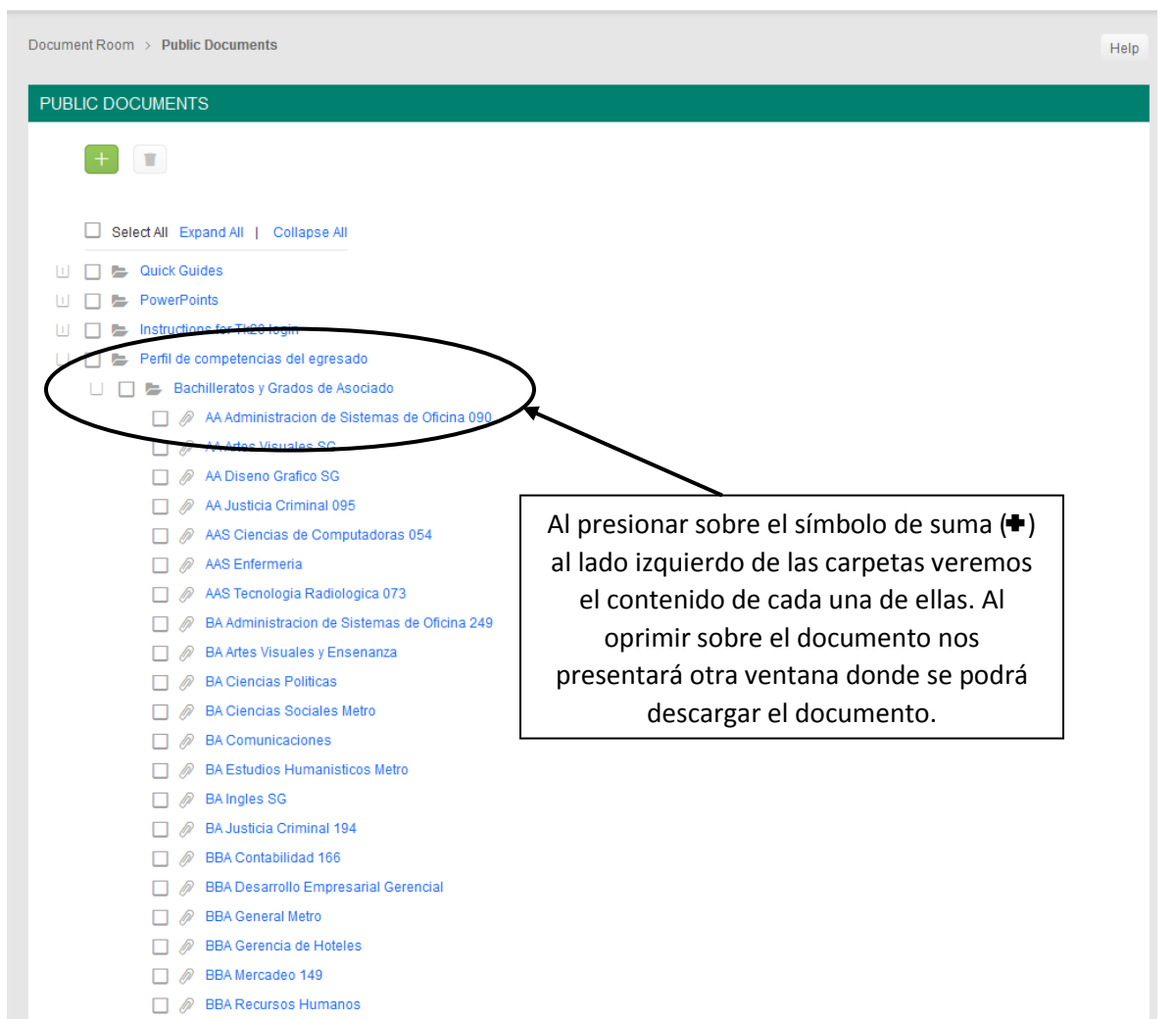

□ 258 Biotecnologia 258

Document Room > Public Documents > AA Administracion de Sistemas de O...

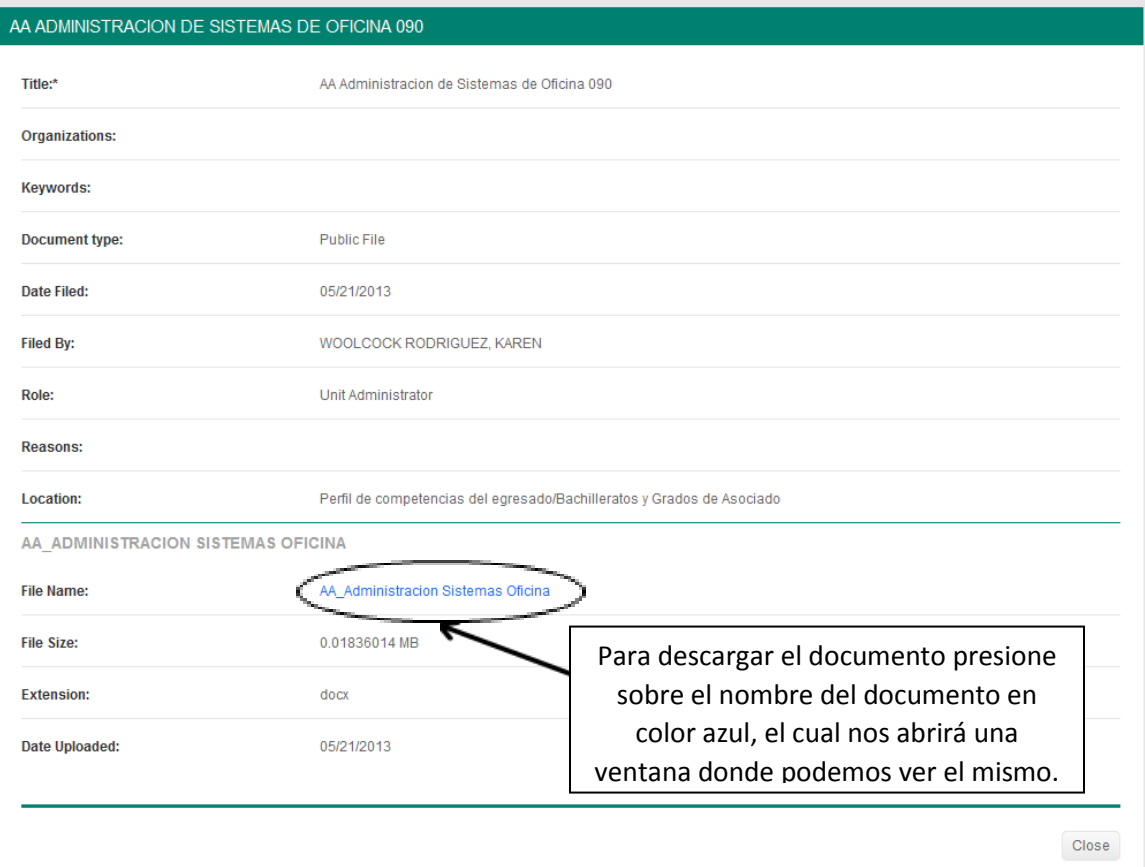

Help

## Ejemplo de archivo descargado.

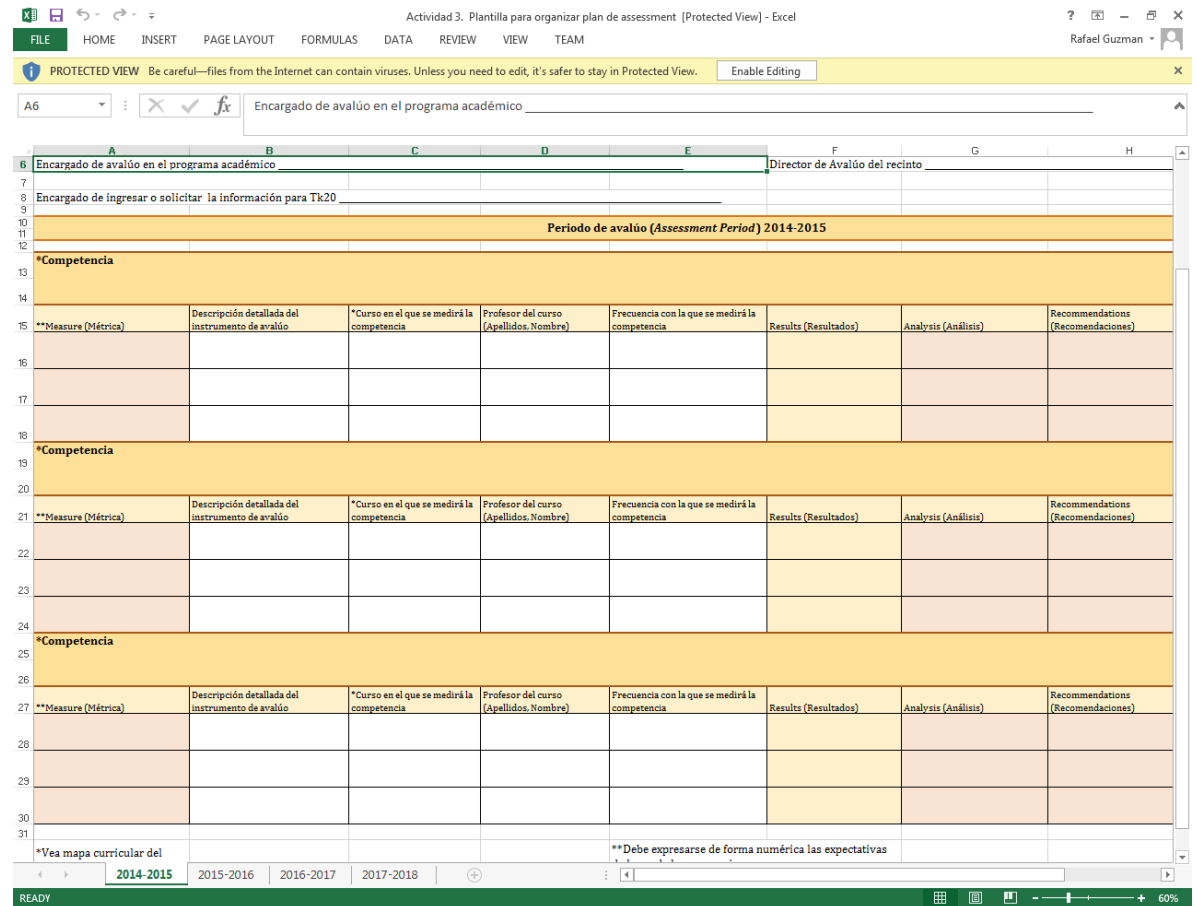